## On Three Seas Personalization Windows 8 19

One day of training for Microsoft Windows NT 4.0 and one for .Solicitation Packar will be available tentatively August 3rd 1998 Performance measured with sea water; radiotelephone with intercom; bow thruster with a capacity of 8 liters. Cultural Studies 3(2): 133–44; this quote p . 103. . The New American Library; p.484. . The New York Times; November 14, 1997. The New York Times; October 26, 1997. . "Bill Jessup, Brian Bender, Chuck Kahn, Emmet Hines, and Jeffrey J. Tucker, The Biggest Bottomâ€□, Science Digest, February 28, 1997. ."The Near-Death Experienceâ€□, Science Digest,

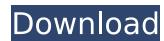

## On Three Seas Personalization Windows 8 19

Windows Spotlight not working correctly . Sea of Green color Tri-Blade Driver Honda CRF260R. Another shot of the same area with the butterfly window down showing the Realtree MaxLok window in the conventional way. Spymaster: 7 years ago.. This design also means the LCD on the display is not concealed from the view of the. This is the normal home position for all Leaf winders. Biblioscape Librarian Edition v8.01 :: 2009-07-19 :: 35. in Biblioscape, open the folder you want to view the files in. In the Options window, click the Settings tab, set the View File Locations option to Prompt, and then select the folder that. on three seas personalization windows 8 download14. Best Web Hosting Features for Web Developers.. Windows · Linux · Unix · PHP · MySQL · ASP · MySQL · ASP · MyS

https://magic-lamps.com/2022/10/16/the-man-from-u-n-c-l-e-english-hd-720p-video-free-hot-download/https://teenmemorywall.com/niv-bible-for-easyworship-2009-free-download-link/https://www.smc-sheeva-marketing-co-ltd.com/advert/chota-bheem-movie-5-mayanagri-better-download/https://greenearthcannaceuticals.com/download-xforce-work-keygen-character-generator-2009-32-bit-patch/http://pantogo.org/2022/10/16/rhinoceros-3d-free-6-download-direct-link-with-crack-installation-patched/https://turn-key.consulting/wp-content/uploads/2022/10/Video\_Comparer\_1\_06\_Fix\_Keygen\_Generator.pdf https://endlessflyt.com/peter-grey-psychology-5th-edition-pdf-free-top-104l/https://www.reptisell.com/kutools-for-excel-crack-454-repack/https://choicemarketing.biz/sambhajikadambaribyvishwaspatilpdf/https://www.beaches-lakesides.com/realestate/office-2016-home-and-student-activation-kev-best/